# **5 制御文**

## **5.1 構造化プログラミング**

構造化プログラミング (structured programming) は 1960 年代末にダイクストラ (E.W.Dijkstra) によって 段階的詳細化 (stepwise refinement) と併せて提唱されたプログラミング方法論 (programming methodology) である。「プログラムのテキストの構造は、計算の構造を反映することが望ましい」という理念に基づいて いる。プログラムを構造化する目的は、プログラムを理解するための知的な労力がプログラムの長さに比 例するようにすることである。

構造化プログラミングでは、プログラムの制御構造は順次、選択、繰り返し (反復) を組み合わせて作る。

**順次** (sequence)1 個以上の文を順に実行する。

**選択** (selectin) 条件により実行する文を選択する。

**単純選択** P が真ならば S を実行する。

**二分岐選択** P が真ならば S<sub>1</sub> を実行し、そうでなければ S<sub>2</sub> を実行する。

**多分岐選択** P<sub>1</sub> が真ならば S<sub>1</sub> を実行し、P<sub>2</sub> が真ならば S<sub>2</sub> を実行し、...。

**繰り返し** (repetition)

- **前判定反復** P が偽になるまで S を繰り返す (=P が真の間 S を繰り返す)。P の評価は S の実行の前 に行う。P が最初から偽であれば S は 1 回も実行しない。
- **後判定反復** P が偽になるまで S を繰り返す。P の評価は S の実行の後に行う。S は少なくとも 1 回は 実行される。

**所定回反復** 一定回数 S を繰り返す

繰り返し実行される S は、C ではループ本体 (loop body) という。

フローチャート (flowchart 流れ図) を用いて表わすと次のようになる。長方形の箱は処理を表わし、菱形 は分岐を表わす。

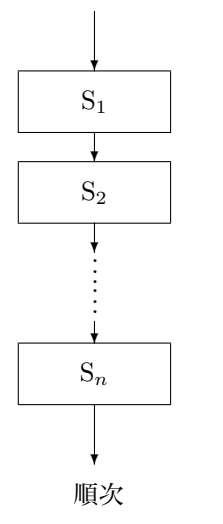

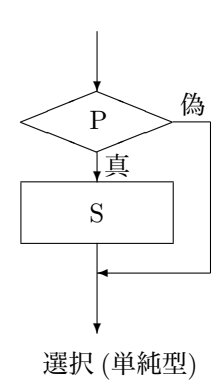

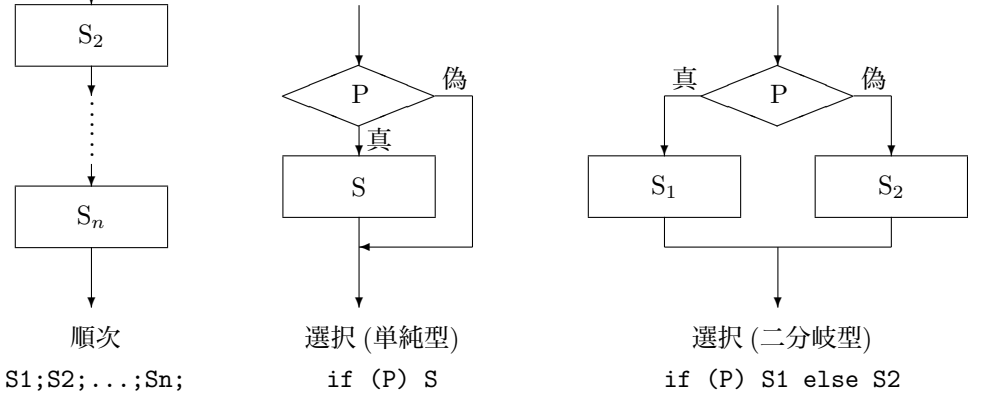

40

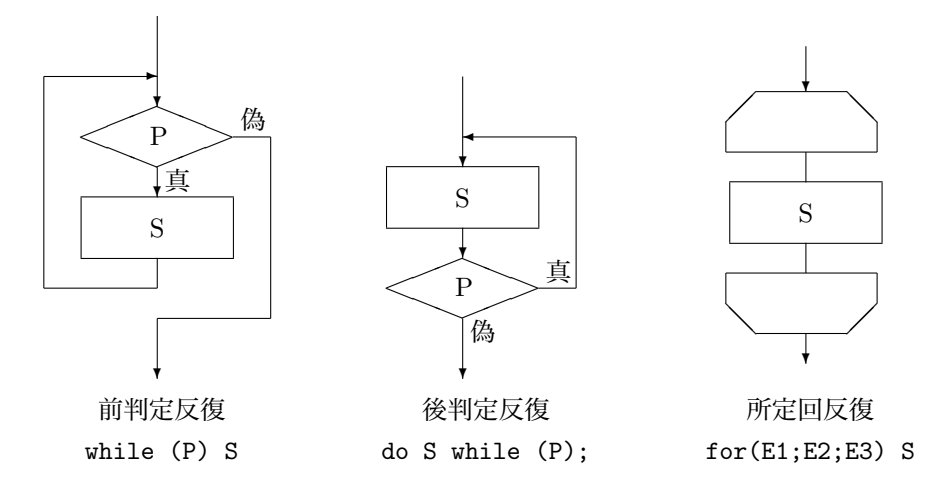

上記の図はいずれも入り口が 1 つで出口も 1 つであるので、単一の作用と考えることができ、S や S*<sup>i</sup>* を 上記の図で置き換えることにより、選択や繰り返しを入れ子にすることもできる。

C では、P は式で与えられる。S、S*<sup>i</sup>* は文 (選択文や繰り返し文を含む) または複合文 (2 つ以上の文を中 括弧 *{}* でくくり 1 つの文のように扱うもの。) である。

**演習 5.1** [基本情報処理技術者試験 2003 年度春期午前]

構造化プログラミングにおいて、プログラムを作成するときに用いる三つの制御構造はどれか。

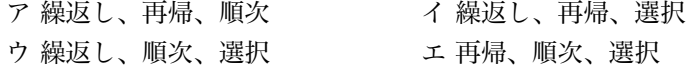

## **5.2 選択文**

**5.2.1 if 文**

if 文の構文規則は、

if (式) 文

である。

式の値が 0 と等しくないとき (真のとき) 文が実行される。式の値が 0 と等しいとき (偽のとき) は何も実 行されない。文は単一の文であっても複合文あっても良い。文が単一の文のときは文の最後にセミコロン; が必要である。

式には、定数、変数、算術演算子で表される式、論理演算子、関係演算子や等価演算子で表される式、等 がある。関係演算子や等価演算子で表される式は真のとき値は 1 で、偽のとき値は 0 である。定数、変数、 算術演算子で表される式は値が 0 でないとき真、0 のとき偽と約束する。

**演習 5.2** 次の printf 文 は実行されるか。

- (1) if (2+3) printf("真です。*\*n");
- (2) if (2.6-1.2) printf("真です。*\*n");
- (3) if (2-3+1) printf("真です。*\*n");
- (4) if (2>3) printf("真です。*\*n");
- (5) if (2<3) printf("真です。*\*n");
- (6) if (0) printf("真です。*\*n");

**例 5.1** 次のプログラムは、キーボードから整数を入力するとその数が奇数か偶数かを表示する。偶奇の判 定は剰余演算子%を用い 2 で割りきれるか否かを調べている。num%2==0 は num%2 が 0 のとき、すなわち num が偶数のときは、0==0 となるので、1 が返される。num が正の奇数のときは 1==0 となり、num が負の奇数 のときは-1==0 となるので、num が奇数のときは 0 が返される。

```
/* even-odd.c */#include <stdio.h>
int main(void)
{
 int num;
 printf("整数を入力してください: ");
  \text{scanf} ("%d", \text{lnum});
  if (num%2==0) printf("%d は偶数です。\n",num);
  if (num%2!=0) printf("%d は奇数です。\n",num);
  return 0;
}
```
even-odd.c の if 文は、

if (!(num%2)) printf("%d は偶数です。\n",num); if (num%2) printf("%d は奇数です。\n",num);

のように表わすこともできる。

**演習 5.3** 整数を入力し、正か 0 か負かを表示するプログラムを作れ。

**演習 5.4** 2 つの int 型整数 a,b を入力し、b が 0 でなければ a/b と a%b を表示するプログラムを作れ。

#### **5.2.2 if-else 文**

if-else 文の構文規則は

if(式)  $\overline{\chi}$ 1 else  $\overline{\chi}$ 2

である。式の値が 0 と等しくないとき (真のとき) 文 1 が実行され、式の値が 0 と等しいとき (偽のとき) は 文 2 が実行される。文 1、文 2 が単一の文のときは文の後にセミコロンをつける。

**例 5.2** even-odd.c の 2 つの if 文を if-else 文を用いて書き直す。

if (num%2==0) printf("%d は偶数です。\n",num); else printf("%dは奇数です。\n",num);

**演習 5.5** 西暦の年が 4 で割り切れるときオリンピックが開催される。西暦の年を入力し、オリンピックが 開催されるかされないかを表示するプログラム olympic.c を作れ。 (year が 4 で割り切れるは year%4 == 0 と表現できる。)

**演習 5.6** 2 数とその和を入力し、正しければ正解と表示し、正しくなければ、正しい答えを表示するプロ グラム dri*ℓℓ*1.c を作れ。

if 文と if-else 文をまとめて if 文 (if statement) と呼ぶ。if の直後の () で囲まれた式を制御式 (controlling expression) という。

if 文の (式) および else の後の文は副文 (substatement) と呼ばれる。副文が if 文であってもよい。else はその else の前で最も近い位置にある if と結び付く。

**演習 5.7** 整数を入力し、正 (0 より大きい) ならば、「正です。」、負 (0 より小さい) ならば、「負です。」、0 に等しければ「零です。」と表示するプログラム sign.c を作れ。

### **5.2.3 switch 文**

多分岐選択文として switch 文がある。

switch (式) 文

式は制御式 (controlling expression) と呼ばれ、整数型をとる。文はスイッチ本体 (switch body) と呼ば れる。

switch(式)*{* case 定数式: 文 break; case 定数式: 文 break; . . default: 文 break; *}*

定数式は整数定数である。スイッチ本体のなかに同じ値の定数式があってはならない。制御式の値と case の後の定数式が一致する文が実行される。一致する値が見つからなかったときは、default の文が実行され る。一致する値が見つからず、default も無い場合は何も実行されない。

switch 文のなかで break 文を実行すると、switch 文が終了する。case 定数式の後の文の中で break 文を 省略すると、次の case 定数式の文も実行される。switch 文のなかに break 文が一つもない場合は、対応す る case 以下 default を含めすべての文が実行される。一致する値も default もないときは何も実行されない。

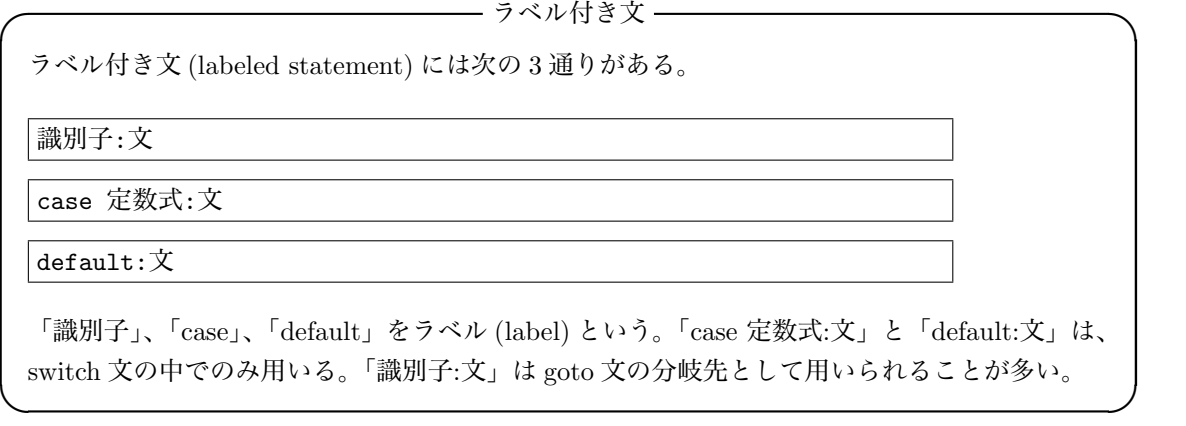

**例 5.3** 次の例は switch 文の簡単な例である。

```
/* switch.c */
#include <stdio.h>
int main(void)
{
 int i;
 printf("1 から 3 までの整数を入力してください:");
 scanf("%d", &i);
 switch(i){
   case 1:
     printf("1 が入力されました。\n");
     break;
   case 2:
     printf("2 が入力されました。\n");
     break;
   case 3:
     printf("3 が入力されました。\n");
     break;
   default:
     printf("認識できない数字です。\n");
 }
 return 0;
}
```
**演習 5.8** 正の整数を入力し、5 で割りきれるときは「5 の倍数です」、5 で割って 1 余るときは「5 で割ると 1 余ります」、5 で割って 2 以上余るときは「5 で割ると 2 以上余ります」と出力するプログラムをつくれ。

## **5.3 繰り返し文**

ループ本体 (loop body) と呼ばれる文を、制御式が 0 と等しくなるまで繰り返す。

### **5.3.1 for 文**

for 文の構文規則15は次の通り。

 $\vert$  for (式1 ; 式2 ; 式3 )文

文が複合文のときはセミコロンは不要である。式 1 はループが始まる前に 1 回だけ実行される。式 2 は 制御式で、値が 0 以外 (真) ならループを続け、値が 0(偽) ならループを終了して、ループの次の文を実行 する。式 3 はループ本体を実行した後、制御式の評価 (次の条件判定) を行う前に実行される。

#### **5.3.1.1 for 文 — 無限ループなど**

for 文において、式 1、式 2、式 3 はそれぞれ省略しても良い。式 2(制御式) を省略したときは 0 でない定 数によって置き換えられる。したがって、

for $($  ; ;  $)$ 

は

for( ; 1 ; )

と同じで無限ループとなる。無限ループは通常ループ本体に分岐文を置き、一定の条件でループを抜け出す。

<sup>&</sup>lt;sup>15</sup>C99 では、式 1 の代わりに (for(int i=0; i<10; i++) というような) 宣言も認められている。コンパイルの際に東女ではオ プションに -std=c99 をつける。

#### **5.3.1.2 for 文 — 一定回繰り返し**

文を *N* 回繰り返すときは、

for (i=0 ; i<N ; i++)  $\overline{\chi}$ 

とする。i++は i の値を 1 増やす増分演算子 (4.7.2 節をみよ) である。i= 0*,* 1*, . . . , N −* 1 に対し文が実行さ れ、i= *N* となったとき、制御式の値が 0 となるので for 文を終了し、次の文に進む。

**例 5.4** Hello World を 10 回出力するプログラム。

```
/* hello10.c */#include <stdio.h>
int main(void)
{
 int i;
 for(i=0 ;i<10 ;i++){
   printf("Hello, World.\n");
  }
 return 0;
}
```
**例 5.5** 1 から 10 までの和を求めるプログラム。

```
/* summation.c */
#include <stdio.h>
int main(void)
{
 int i, sum;
  sum = 0;
 for (i=1; i<= 10; i++){
   sum + = i;
  }
 printf("総和は %d です。\n",sum);
 return 0;
}
```
sum += i; は、sum の値に i を加えた値を左辺の sum に代入するという意味である。 i と sum は以下のように変化する。

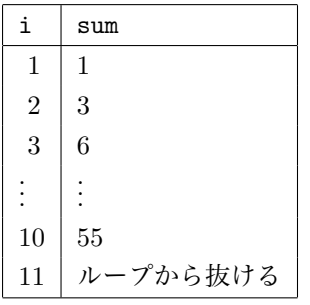

このことを見るには、summation.c の for 文を

```
for (i=1; i<= 10; i++){
  sum + = i;
  printf("i=\%d sum=%d \n", i, sum);
}
```
とすればよい。

**演習 5.9** 1 <sup>2</sup> + 2<sup>2</sup> + 3<sup>2</sup> + *...* + 100<sup>2</sup> (1 から 100 までの 2 乗の和) を求めるプログラム sum square.c を作れ。

**演習 5.10** 1 + 3 + 5 + *...* + 99(1 から 99 までの奇数の和) を求めるプログラム sum odd.c を作れ。

**演習 5.11** 自然数 *n* を入力し、*n*! = 1 *×* 2 *× . . . × n*(1 から *n* までの積) を求めるプログラム factorial.c を 作れ。

**例 5.6** 5 個の int 型数を入力し、和と平均値を出力するプログラムを作れ。

```
/******************************************
* average1.c *
* N 個の int 型数を入力し和と平均値を求める。 *
* キャスト演算子を用いている。
******************************************/
#include <stdio.h>
#define N 5
int main(void)
{
 int i,a,sum; /* sum を int 型と宣言している */
 double mean;
 sum=0;
 for(i=1;i<= N;i++){
   printf("%d 番目のデータ=",i);
   \text{scanf}\left(\sqrt[m]{d}\right), \text{ka}\right);
   sum += a;
 }
 mean = (double) sum/N; /* sum を double 型にキャストしている */
 printf("和は%d\n",sum); /* 変換指定子は d */
 printf("平均値は%f\n",mean);
 return 0;
}
```
#define N 5 は、翻訳に先立ち N をすべて 5 で置き換えさせる前処理指令である。

——— 前処理指令 —

他のソースファイルを取り込んだり、マクロに置き換える指令で、翻訳の前に行われるので前 処理 (preprocessing) と呼ばれる。 1. ソースファイル取り込み #include *<*ヘッダ名*>* 改行

は、ヘッダの内容全体でこの指令を置き換える。

2. マクロに置き換え

#define マクロ名 置換要素 改行

#define 以降にマクロ名が出てきたら置換要素と置き換える。マクロ名の命名規則は変数 名と同じであるが、変数名に小文字を用いることが多いのに対し、マクロ名には大文字を 用いることが多い。

**✒ ✑**

**5.3.2 while 文**

while $(\vec{\mathcal{K}})$  文

式の値が 0 以外 (真) の間は文を繰り返す。(= 式の値が 0 になるまで文を繰り返す。) 式の値が最初から 0(偽) であれば文は 1 回も実行されない。

**例 5.7** q が入力されるまで入力を繰り返す。

```
/* while.c */
#include <stdio.h>
int main(void)
{
  char c;
 scan f("%c", &c);while(c != 'q')scanf("%c",&c);
  printf("q が入力されました \n");
  return 0;
}
```
for 文

for(式 1; 式 2; 式 3) 文

は、while 文を用いて次のように書き直すことができる。

式 1; while(式 2)*{* 文 式 3; *}*

**演習 5.12** 2 つの整数とその和をキーボードから入力し、正解になるまで解答を要求するプログラム dri*ℓℓ*.c を作れ。

**演習 5.13** 1 + 3 + 5 + *· · ·* + 99(1 から 99 までの奇数の和) を求めるプログラムを while 文を用いて作れ。

**5.3.3 do 文**

do 文 while(式);

式の値が 0 以外 (真) の間は文を繰り返す。(= 式の値が 0 になるまで文を繰り返す。) 式の値が最初から 0(偽) であっても文は 1 回実行される。do 文は while 文と異なり最後にセミコロン; が必要である。

**例 5.8** 次のプログラムは、q が入力されるまで入力を繰り返す。getchar() はキーボードから 1 文字入力し て、その文字コードを関数値として返す関数である。引数は取らない。

```
/* do-while.c */#include <stdio.h>
int main(void)
{
  int c;
  do{
    c=getchar();
  }while(c!='q');
 printf("q が入力されました \n");
  return 0;
}
```
**演習 5.14** 正の整数 *n* を入力すると、*n n −* 1 *. . .* 1 と出力するプログラム countdown.c を do 文を用い て作れ。

**例 5.9** 1 + 2 + 3 + 4 + *. . .* + *n >* 1000 となる最小の自然数 *n* を求める。

```
/* summation2.c */
#include <stdio.h>
int main(void)
{
  int n=0,sum=0;
 do{
   n++;sum + = n;}while(sum<1000);
  printf("1 から%d までの和は%d です。\n",n,sum);
  return 0;
}
```
**演習 5.15** 次の 2 題の中から 1 題を選び、プログラムを作り答えよ。

(1) 複利の利率年 1%の定期預金の元利合計が元本の2倍になるのは何年後か。

(Hint. 元本を *a*、単位期間当たりの利率を *p* とすると、*n* 回の単位期間を経て利子がついたときの元利合計 は、複利の場合  $a(1+p)^n$  となる。)

(2) 定数 *e* = 2*.*718281828459045 は次の無限級数の和

$$
e = 1 + \frac{1}{1!} + \frac{1}{2!} + \frac{1}{3!} + \frac{1}{4!} + \dots
$$

で与えられる。*e* と 1 + 1*/*1! + *. . .* + 1*/n*! の差が 0*.*0000000001 = 10*−*<sup>10</sup> より小さくなるような最小の自然 数 *n* を求めよ。(計算は double 型で行うこと。*n*! を一つのオブジェクトとして扱うとよい。)

## **5.4 分岐文**

goto 文、continue 文、break 文、return 文を分岐文という。分岐文は、別の場所への無条件分岐を引き 起こす。

# **5.4.1 goto 文**

goto 文は、

goto 識別子;

の形をしている。識別子をラベルに付けた文に飛ぶ。

**例 5.10** while.c を goto 文を使って書き直す。

```
/* goto.c */#include <stdio.h>
int main(void)
{
  char c;
 while(1){
    scan f("%c", \&c);
    if (c=='q') goto exit; /* goto \overline{X} */
  }
  exit:printf("q が入力されました \n"); /* ラベル付き文*/
 return 0;
}
```
**演習 5.16** break.c を goto 文を使って書き直せ。

### **5.4.2 continue 文**

continue;

continue 文はループ本体の中におき、continue 文を実行するとすぐに次のループを実行する。

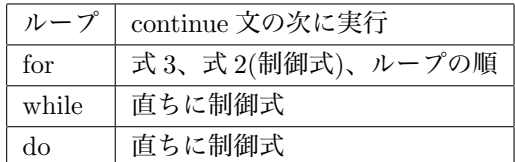

**例 5.11** 自然数 *n* を入力し、1 から *n* までの奇数のみの和を求めるプログラム。

```
1
2
3
4
5
6
7
8
9
10
11
12
13
14
15
16
17
     /* continue.c */
    #include <stdio.h>
    int main(void)
    {
      int i,sum=0,n;
      printf("1 から n までの奇数のみの和を求めます。n を入力してください。");
      scanf("%d",\&n);for(i=1;i<=n;i++){
        if (i%2==0) continue;
        sum+=i;
      }
      printf("1 から
      return 0;
     }
```
11 行目の continue 文により、i が 0 で割り切れるとき (偶数のとき) は、sum+=i; を実行しない。

**5.4.3 break 文**

break;

break 文は、ループか switch 文 (p.43) でのみ使われる。break 文を実行すると、それを囲む最も内側の ループまたは switch 文を終了させる。

**例 5.12** 例 5.8 を break 文を用いて書き直す。

```
1
\Omega3
4
5
6
7
8
9
10
11
12
13
14
15
16
     /* break.c */
     #include <stdio.h>
     int main(void)
     {
       int c;
       while(1){
         c=getchar();
         if (c == 'q') break;
       }
       printf("q が入力されました \n");
       return 0;
     }
```
8 行目 while(1) は無限ループである。10 行目の break 文で脱出している。

## **5.5 条件演算子**

簡単な if-else 文は代わりに条件演算子を使うことができる。

**注 5.1** 条件演算子は制御文ではない。

#### |式1 ? 式2 : 式3

式 1 は論理式 (論理演算子から構成される式) である。最初に式 1 が評価され、0 以外 (真) ならば式 2 が 評価されその結果が条件式全体の値になる。式 1 が 0(偽) ならば式 3 が評価されその結果が条件式全体の値 になる。

**例 5.13** 2つの整数を入力し小さくない方の値を求めるプログラム。

```
1
\Omega3
4
5
6
7
8
9
10
11
12
13
14
15
16
17
     /* max.c */
     #include <stdio.h>
     int main(void)
     {
       int a,b,max;
      printf("2 つの整数を入力してください。\n");
       printf("a=");
       scanf("%d", &a);
       printf("b=");
       scanf("%d", &b);
       max = (a>b) ? a : b;
       printf("小さくない方の値は %d です。\n",max);
      return 0;
     }
```
13 行目の右辺の値は、「a>b のときは a そうでなければ b」である。if-else 文を用いて書き直すと

```
if (a > b)
 max = a;else
 max = b;
```
となる。

**演習 5.17** 3 つの整数を入力し、その最大数を求めるプログラムを条件演算子を用いて作成せよ。